# *Программа учебного курса* **«ОСНОВЫ КОМПЬЮТЕРНОЙ АНИМАЦИИ»**

#### **Автор: С. О. Никулаев**

## **Пояснительная записка**

Программа элективного курса «Основы компьютерной анимации» расширяет и углубляет предметное содержание тематического раздела «Компьютерная графика и анимация» учебного предмета «Информатика» для уровня среднего общего образования с учётом особенностей информационно-технологического профиля, ориентированного на производственную, инженерную и информационную сферы деятельности.

#### **Цели курса:**

- развитие познавательных интересов, интеллектуальных и творческих способностей средствами информационно-коммуникационных технологий (ИКТ);
- выработка навыков по организации собственной информационной деятельности и планирования её результатов:
- формирование умений работать с прикладным программным обеспечением с целью применения средств ИКТ в повседневной жизни, при выполнении индивидуальных и коллективных проектов, в учебной деятельности, при дальнейшем освоении профессий, востребованных на рынке труда;
- развитие у обучающихся интереса к информационным технологиям, повышение их компетентности в вопросах применения компьютерной анимации, мультипликации и дизайна;
- формирование устойчивого интереса к информационно-технологическому профилю обучения, к профессиям, связанным с применением разных видов компьютерной анимации;
- воспитание ответственного отношения к информации с учётом правовых и этических аспектов её распространения, избирательного отношения к полученной информации.

#### **Задачи курса:**

- создание условий для развития познавательной активности в области информационных компьютерных технологий;
- содействие ознакомле нию с новыми информационными технологиями;
- создание условий для формирования компетенций для последующей профессиональной деятельности как в рамках данной предметной области, так и в смежных с ней областях;

- мотивирование к образованию, в том числе самообразованию, сознаотношению  $\mathsf{K}$ непрерывному образованию как **VCЛОВИЮ** тельному успешной профессиональной и общественной деятельности.

Основная идея курса — формирование умений и навыков создания анимированных изображений с использованием современных ИКТ необходимая составляющая образования XXI века.

Общая характеристика курса. Курс сфокусирован на освоении обучаюшимися широко востребованных способов практического применения ИКТ, относящихся к наиболее значимым технологическим лостижениям современной цивилизации. Таким образом, к общей характеристике курса можно отнести его прикладную направленность.

Одним из наиболее молодых и перспективных направлений практического использования **КОМПЬЮТРОНЫХ** технологий ЯВЛЯЮТСЯ разработка компьютерных игр и игровая графика. предполагающие создание игровых персонажей, локаций, визуальную разработку игр и решение других залач.

Актуальность курса определяется также всё возрастающей ролью инв формировании универсальных учебных лействий форматики И ВИДОВ леятельности. имеющих обшедисциплинарный характер: молелирование объектов и процессов, сбор, хранение, преобразование и передача информации, управление объектами и процессами.

Отбор содержания элективного курса компьютерной анимации определяется задачей углублённого изучения соответствующего раздела содержательной линии «Использование программных систем и сервисов» учебного предмета «Информатика» и необходимостью формирования личностметапредметных предметных образовательных ных. и результатов, обеспечивающих знакомство обучающихся  $\mathsf{C}$ важнейшими способами применения знаний по предмету на практике, развитие их интереса к современной профессиональной деятельности.

При построении учебного процесса используются следующие виды деятельности: освоение теоретического материала пособия; выполнение работ проектная практических на компьютере; деятельность. Тематика проектов определяется самими обучающимися в зависимости от их интересов и возможностей. Изучение курса завершается выполнением учащимися индивидуального или группового проекта в малой группе (2-3 человека). Итоговая проектная работа должна быть представлена в виде которая позволит учащимся компьютерной игры, продемонстрировать творческие полученные знания, раскрыть И реализовать СВОИ способности. Защита проектов создаёт благоприятные предпосылки для самостоятельной оценки проделанной работы.

**Учебно-методическое обеспечение курса** включает в себя учебное пособие для учащихся К. А. Леоновой «Основы компьютерной анимации» с электронным приложением для бесплатного скачивания с сайта издательства «Учебная литература» и программу элективного курса. Учебное пособие обеспечивает содержательную часть курса. Пособие содержит теоретический и дидактический материал, вопросы для самопроверки и практиче ские задания для подготовки самостоятельного проекта.

**Формами контроля усвоения материала** являются практические работы на компьютере; контрольное тестирование по завершении изучения содержания модулей курса; презентация проекта (созданной компьютерной игры).

# **Содержание курса**

Отбор содержания элективного курса компьютерной анимации опреде ляется задачей углублённого изучения соответствующего раздела содержательной линии «Использование программных систем и сервисов» учебного предмета «Информатика» и необходимостью формирования личностных, метапредметных и предметных образовательных результатов, обеспечивающих знакомство обучающихся с важнейшими способами применения знаний по предмету на практике, развитие их интереса к современной профессиональной деятельности.

#### **Введение в курс компьютерной анимации (1 ч)**

Мультипликация и анимация, история, этапы развития. Кадр, частота кадров. Компьютерная анимация: виды, сферы применения.

### **Раздел 1. Программируемая анимация. Программа Synfig Studio (12 ч)**

Объекты, сцены, сценарии. Компьютерная анимация для создания игры: спрайты. Анимация по ключевым кадрам.

Программа Synfig Studio, возможности программы, интерфейс; рабочая область – холст; поддерживаемые форматы графических файлов. Импорт и экспорт файлов.

Панель слоёв, альфа-канал, порядок отображения слоёв.

Морфинг, перекладная анимация, векторные изображения, растровая графика – базовые навыки современной 2D-анимации.

Настройка свойств холста. Перемещение слоя по холсту, вращение слоя, изменение масштаба. Органы управления анимацией: запуск, пауза, перемотка. Фиксаторы.

Герой для игры: набор частей, привязка слоя, сборка героя из подгрупп.

Ключевые кадры, покадровое перемещение, удаление ключевого кадра.

Кости и скелет, связка слоёв в единый объект; управление сложным персонаже м.

Анимация движе ния: походка, бег.

Рендеринг, его настройки; популярные форматы: видеоформат, анимационный gif, картинка, серия картинок.

#### **Раздел 2. Язык Qt QML (19 ч)**

Формат языка Qt QML; кросс-платформенные приложения. Установка Qt.

QML-документ, секции подключения модулей и описания объектов. Свойства строкового, числового и логического типа объектов. Сложные объекты.

Якоря, якорные линии; абсолютное и относите льное позиционирование объектов; привязывание к родительскому объекту; поля и смещение. Знакомство с графикой и текстом (приложение «Часы»); скетч приложения; размещение текстового поля; отображение текста; таймер; отображение картинки (Image); кнопка включения и обработка событий

мышки (MouseAre a).

Анимация вращения с помощью RotationAnimator и точное управле ние им. Анимация свойств с использованием PropertyAnimation.

Параллельная и последовательная анимация. Управление анимацией. Анимация интерфе йса, анимированная кнопка. Создание сигнала.

Подготовка ресурсов для игры: слои, звук, графика, фон, задний план, игровая сцена. Анимация героя: бег, прыжок, столкновение с препятствием. Параллакс; деление мира на слои; закольцованная анимация; сборка мира. Объекты мира. Управление героем. Обработка коллизий – столкновений объектов; вычисление коллизий; проверка на коллизии. Игровой движок: геймплей. Добавление препятствий. Подсчёт очков и звуковые эффекты. Заставка.

# **Тематическое планирование**

*Курс рассчитан на 35 ч (1 ч в неделю), резервное время — 3 ч.* Предлагаемое планирование является примерным: учитель может корректировать содержание уроков и распределение часов на изучение материала в соответствии с уровнем подготовки обучающихся и сферой их интересов.

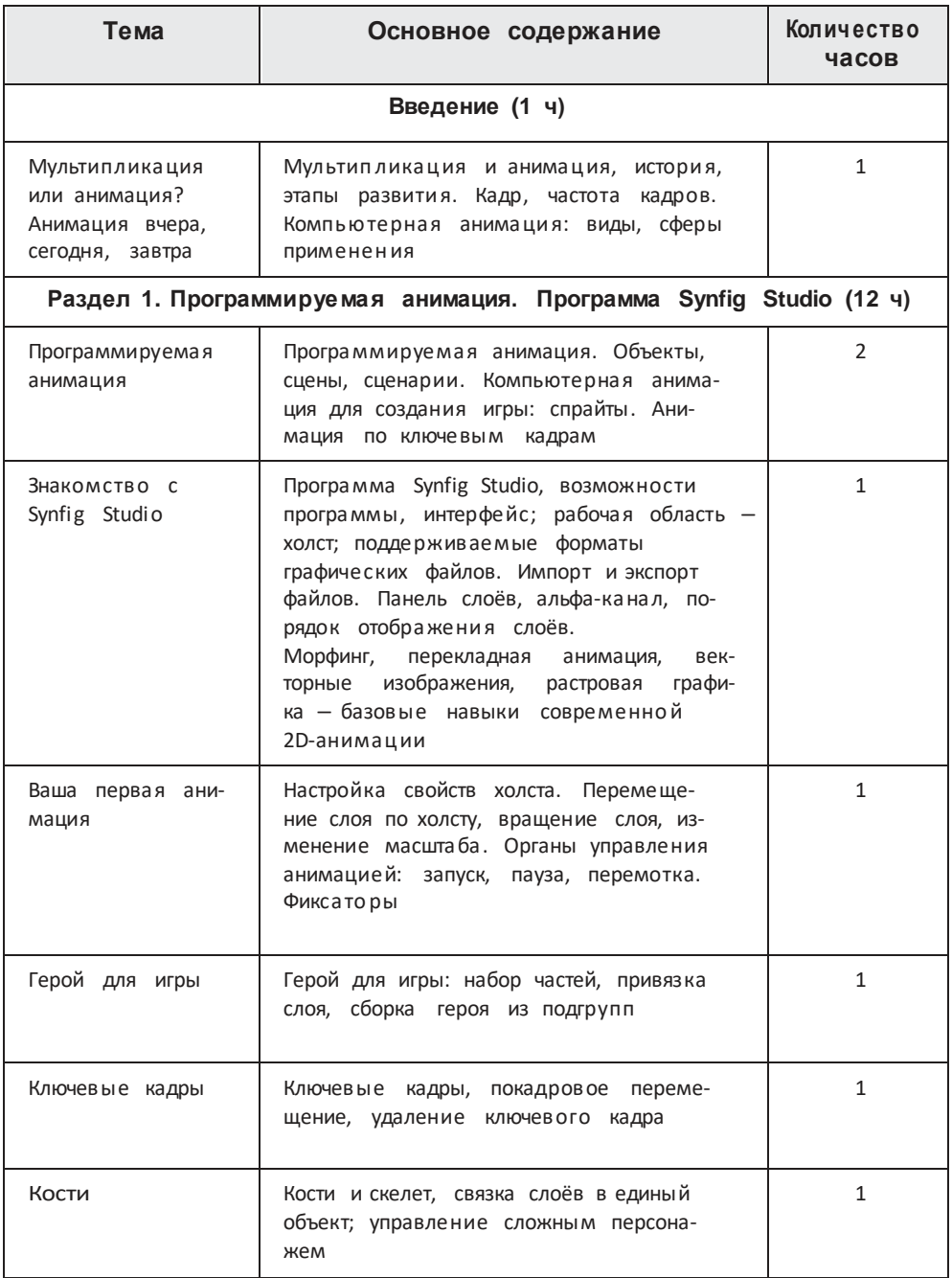

Продолжение

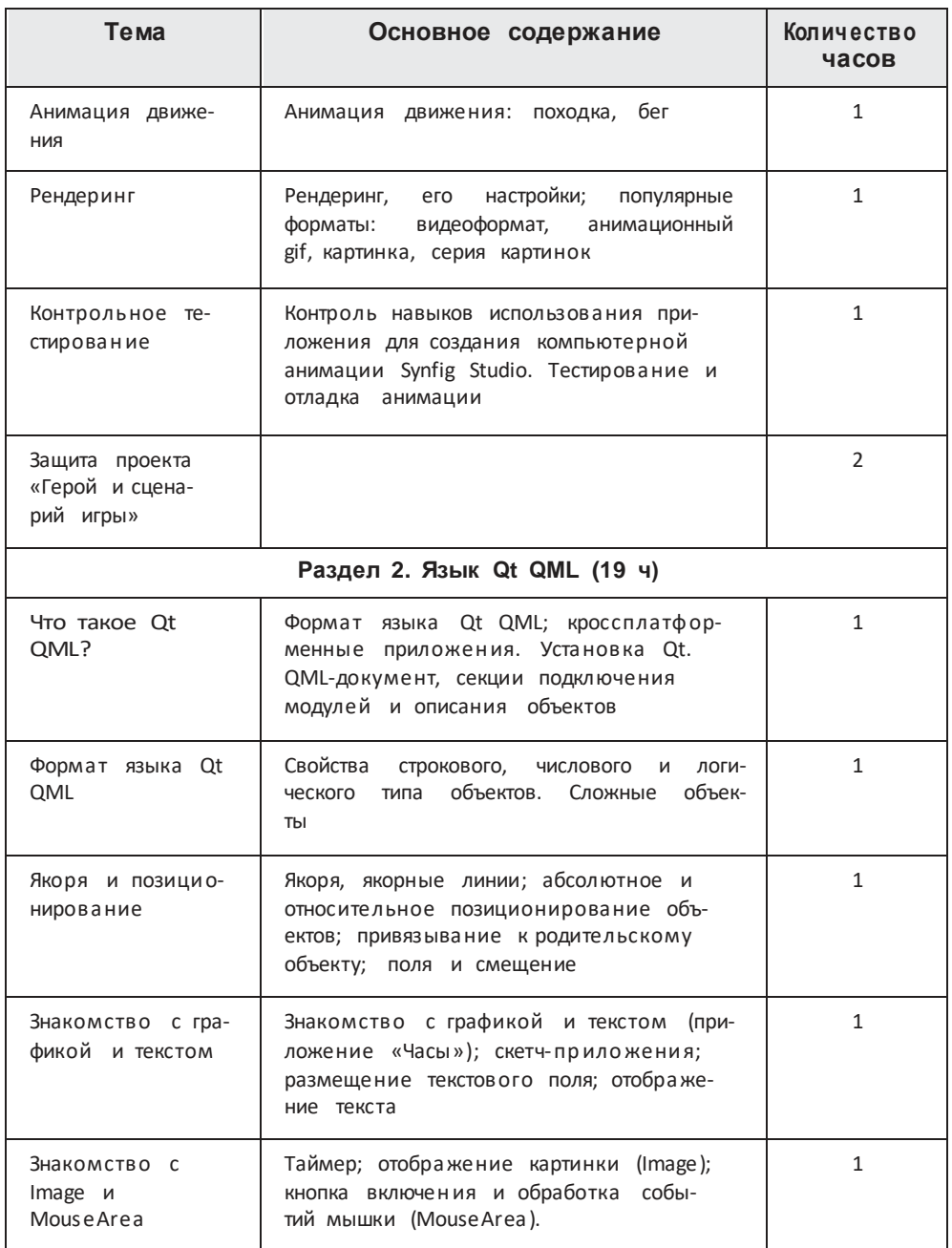

*Продолж ение Продолж ение*

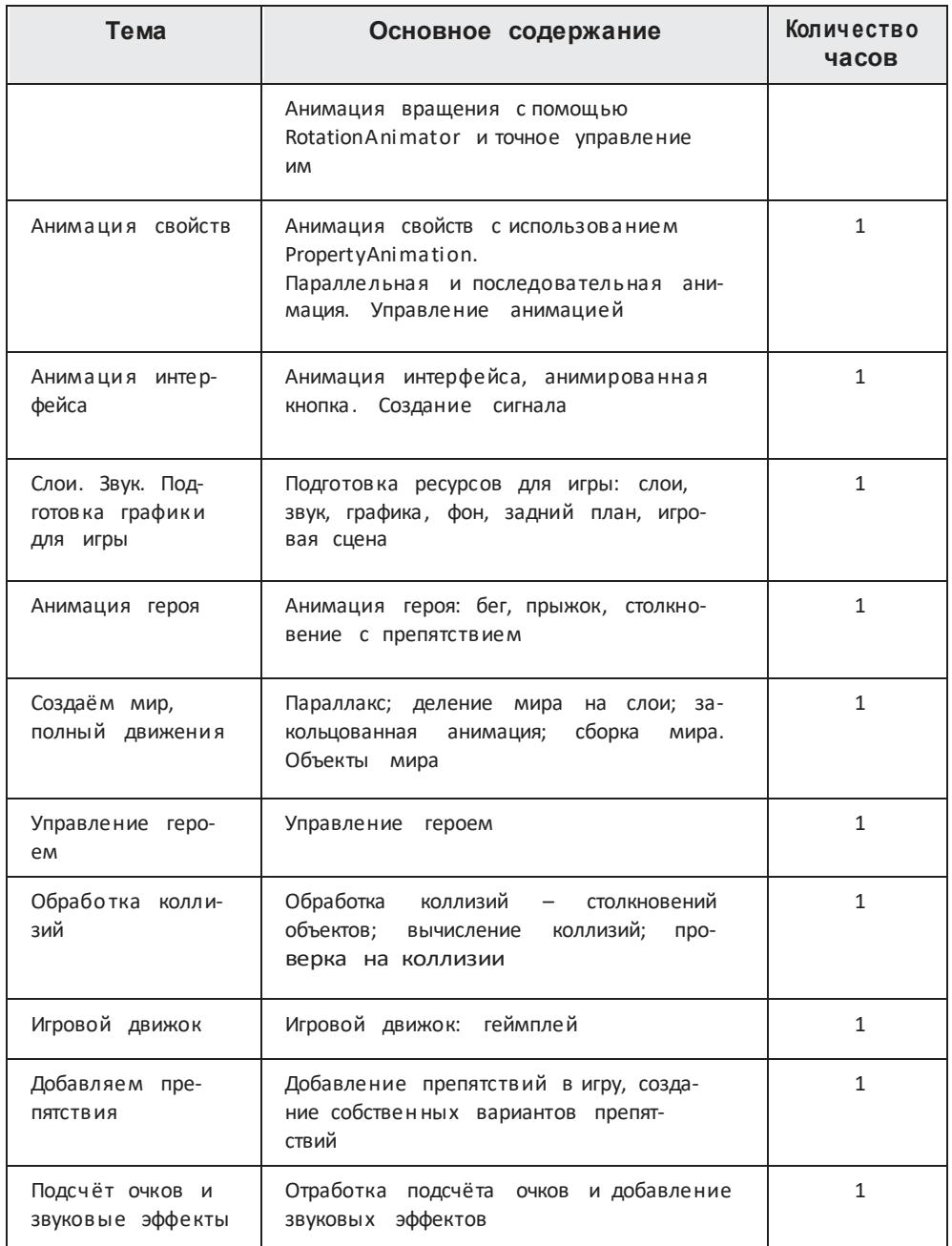

**Продолжение** 

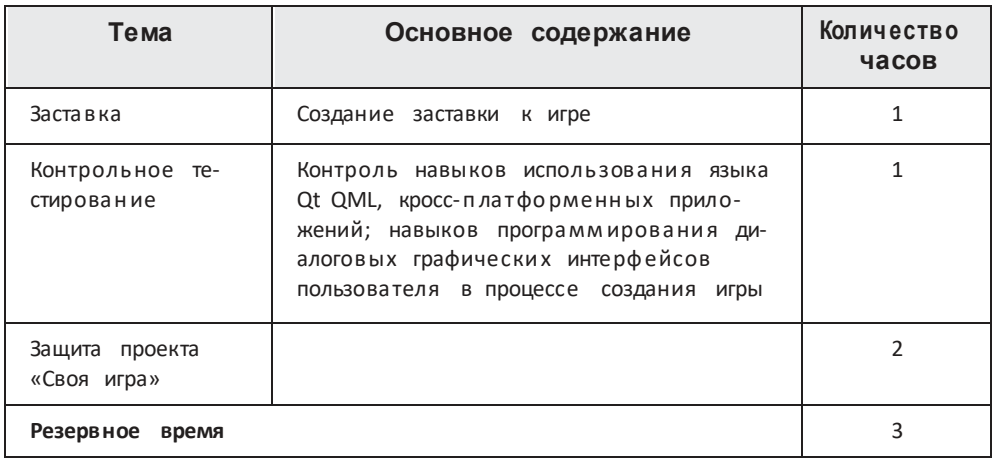

## Планируемые результаты освоения курса

В результате изучения элективного курса на уровне среднего общего образования учащихся будут сформированы следующие  $V$ предметные результаты.

Учащийся научится:

- пользоваться системой базовых знаний, отражающих вклад информатики в формирование современной научной картины мира;
- соотносить специфику архитектуры компьютера с целями и особенноприменения, ориентироваться в истории и современных СТЯМИ его тенденциях применения компьютерной технологии в области программируемой компьютерной анимации;
- пользоваться элементарными навыками формализации прикладной задачи и документирования программ;
- работать с библиотеками программ;
- понимать особенности универсального языка программирования BbICOкого уровня С++;
- пользоваться навыками и опытом применения приложений выбран- $B$ ной среде программирования Synfig Studio, понимать возможности программы, включая её тестирование и отладку;
- понимать формат языка QML, пользоваться навыками и опытом применения кросс-платформенных приложений в среде разработки Qt Creator:
- программировать диалоговые графические интерфейсы пользователя для создаваемых в процессе обучения программ;
- различными инструментами для создания Пр**едято вна**го гра-— пользоваться фики, настраивать параметры инструментов:
- основе разных способов анимации: - создавать ролики на покадровой. анимации движения, анимации формы:
- обработку графических изображений - выполнять растровых  $\mathsf{C}$ целью повышения их качества или получения художественных эффектов;
- понимать принципы, лежащие в основе компьютерной анимации, технологий виртуальной реальности. назначение  $M$ ПРИНЦИПЫ работы соответствующего программного и аппаратного обеспечения:
- создавать простую программируемую анимацию, в том числе для разработки компьютерных игр. используя кросс-платформенные приложения:
- $-$  соблюлать правовые нормы работы с информационными ресурсами и программным обеспечением, соблюдать правила общения  $\mathbf{D}$ социальных сетях и системах обмена сообшениями:
- положения информационной безопасно- $-$  понимать ОСНОВНЫЕ ЛОКТОИНЫ сти Российской Федерации, уметь пояснить их примерами:
- рекоменлации. обеспечивающие информационную  $Bh$  $n$  $n$  $n$  $n$  $n$  $n$ личную конфиденциальных безопасность. зашиту данных от несанкционированного лоступа.

# Средства обучения и воспитания

- Помещение кабинета информатики и информационных технологий<br>должно удовлетворять требованиям деиствующих Санитарно-эпидемиологических правил и нормативов (СанПиН 2.4.2. 178-02). Оно должно быть оснащено типовым оборудованием, в том числе техническими средствами обучения, указанными в настоящих требованиях, а также специализированной учебной мебелью.
- Основным **оборудованием** учебного кабинета являются настольные<br>(стационарные) или переносные компьютеры. Возможна также реаликомпьютерного класса с использованием клиент-серверной техзация нологии «тонкого клиента». **Bce** компьютеры должны быть объедине-B обшvю сеть  $\overline{c}$ выходом в Интернет. Возможно использование беспроводной сегментов сети. Для управления доступом к ресурсам Интернета  $M$ оптимизации трафика должны быть использованы специальные аппаратные И программные средства, реализующие функциональность маршрутизатора и межсетевого экрана.
- Для обеспечения удобства работы обучающихся с цифровыми ресур-<br>сами рекомендуется использовать файловый сервер, входящий в сообеспечения материально-технического всей образовательной став организации. Каждому обучающемуся для индивидуальной работы должен быть выделен персональный каталог в дисковом пространстве

коллективного пользования. зашишённый паролем OT доступа других обучаю шихся.

Каждому учащемуся должна быть предоставлена возможность использования на своём рабочем месте нижеперечисленного системного и прикладного программного обеспечения.

#### Программное обеспечение:

- операционная система;
- файловый менеджер:
- антивирусная программа;  $\bullet$
- программа-архиватор;  $\bullet$
- клавиатурный тренажёр;
- интегрированное офисное приложение, включающее текстовый редак- $\bullet$ тор, программу работы с электронными таблицами, растровый и векторный графические редакторы, программу разработки презентаций;
- звуковой редактор:
- простая геоинформационная система;  $\blacksquare$
- виртуальные компьютерные лаборатории:  $\blacksquare$
- программа-переводчик;  $\bullet$
- система оптического распознавания текста:
- программа распознавания речи;  $\bullet$
- мультиме диапроигрыватель:  $\blacksquare$
- почтовый клиент:  $\bullet$
- браузер;  $\bullet$
- система управления реляционной базой данных;  $\bullet$
- программа общения в режиме реального времени;
- системы программирования C++;  $\bullet$
- c pecypca https://www.gt.io/ программа Qt (свободное скачивание  $\bullet$ download);
- программа Synfig (свободное скачивание с ресурса https://www.synfig.<br>org/cms/en/download).

Такое программное обеспечение, как файловый менеджер, почтовый клиент, браузер и др., часто входит в состав операционной системы или поставляется в комплекте с ней. В этом случае может использоваться обеспечение, как программное как входящее B состав операционной системы, так и устанавливаемое дополнительно.

Система программирования должна обеспечивать возможность комфортного освоения языка программирования в рамках, предусмотренных требованиями ФГОС из следующего перечня: Школьный Алгоритмический Язык, Паскаль, Python, C, C++, C#, Java.

Система программирования должна обладать простым, понятным ученикам интерфейсом; доступной справочной подсистемой; средствами интерактивной отладки учебных программ, в том числе функциями поша- гового исполнения операторов, задания точек останова, просмотра теку- щих значений переменных; сообщений ошибках ВОЗМОЖНОСТЬЮ получения информативных об компиляции  $\mathsf{M}$ выполнения.

Всё программное обеспечение, имеющееся в кабинете информатики и информационных технологий, должно быть лицензировано и использо- ваться в строгом соответствии с условиями лицензии.

#### Список литературы

- Х. М. Как программировать на С++ / Х. М. Дейтел, П. Дж. 1. Дейтел Дейтел. - М.: Бином-Пресс, 2009.
- 2. Доусон М. Изучаем С++ через программирование игр / М. Доусон. СПб.: Питер, 2016.
- 3. Письмо Департамента государственной политики образования Минобр- науки России от 1 апреля 2005 г. № 03-417 «О перечне учебного и компьютерного оборудования для оснащения общеобразовательных учреждений».
- 4. Примерная основная образовательная программа среднего общего об- разования, одобренная решением Федерального учебно-методического объединения по общему образованию (протокол от 28 июня 2016 г.  $N92/16-3$ ).
- 5. Саймон М. Как создать собственный мультфильм. Анимация двухмер- ных персонажей / М. Саймон. - М.: НТ Пресс, 2006.
- 6. Федеральный государственный образовательный стандарт среднего (полного) общего образования, утверждённый приказом Министерства образования  $\mathsf{M}$ науки PФ (Минобрнауки России) от 17 мая 2012 г. № 413 «Об утверждении федерального государственного образователь- ного стандарта среднего (полного) общего образования» (с изменения- ми и дополнениями: приказ Минобрнауки России от 29.12.2014 г.
	- № 1645, приказ Минобрнауки России от 31.12.2015 г. № 1578).
- 7. Фролов М. Учимся на компьютере анимации. Самоучитель для детейи родителей / М. Фролов. - М.: Лаборатория Базовых Знаний, 2002.
- 8. Шлее М. Профессиональное программирование на C++ / М. Шлее. СПб.: БХВ-Петербург, 2015.

## Интернет-ресурсы

http://www.museikino.ru/funds/animation

http://www.animator.ru

https://myltik.ru

https://www.qt.io/download https://www.synfig.org/cms/en/download

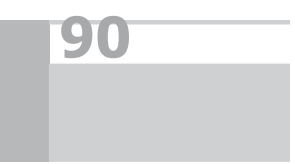